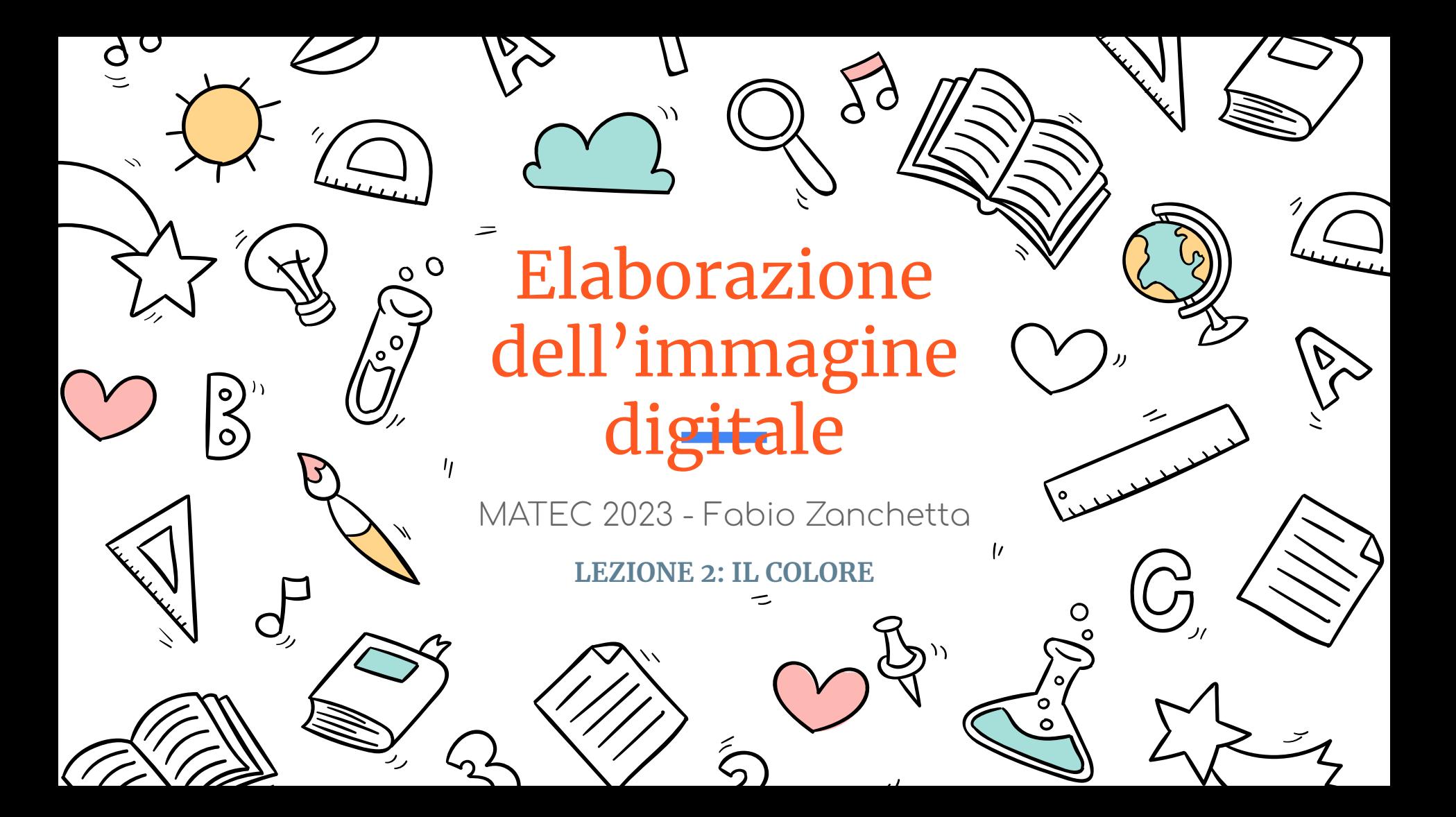

### 1. La quantizzazione cromatica

**La quantizzazione cromatica consiste nell'associare a ciascun pixel un valore numerico corrispondente ad un colore.**

 Il numero delle combinazioni di colore dipende dal numero di bit che predispongo per ogni pixel secondo la formula

colori totali =  $2^N$  dove N è il numero di bit.

Avendo a disposizione 16 colori, assegno al pixel corrispondente il colore disponibile più vicino possibile al colore originale dell'immagine e ad ogni pixel corrisponderà un numero che va da 0 a 15.

16 colori? Quanti bit mi servono per ottenere 16 colori?

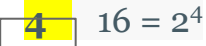

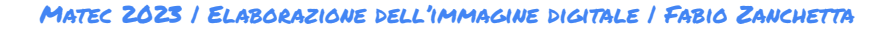

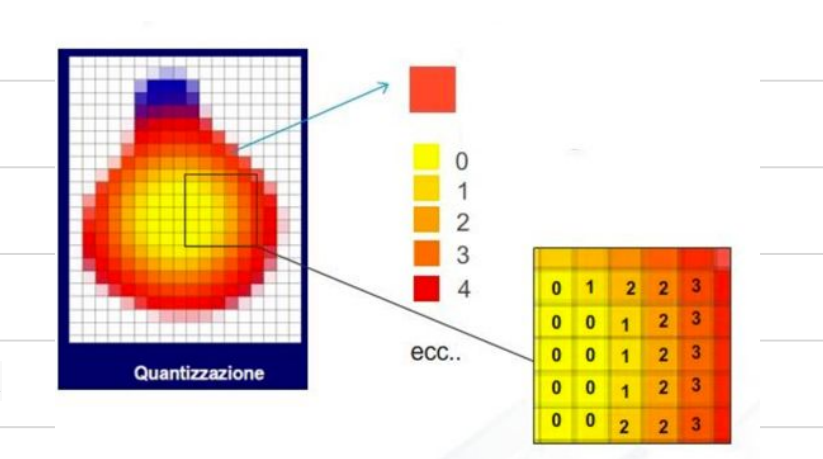

2. che cos'è il colore?

Un oggetto illuminato assorbe delle radiazioni luminose (quindi delle frequenze) e ne riflette delle altre.. le altre componenti, definite da frequenze precise, costituiscono il colore che percepiamo.

**"Il colore è il valore corrispondente alla lunghezza d'onda dell'onda elettromagnetica riflessa o emessa dall'oggetto**".

Lo spettro del visibile (cioè i colori che l'occhio percepisce) è quindi definito da onde elettromagnetiche con una lunghezza d'onda compresa fra i 380 e i 780 nanometri.

#### Lo spettro dei colori visibile

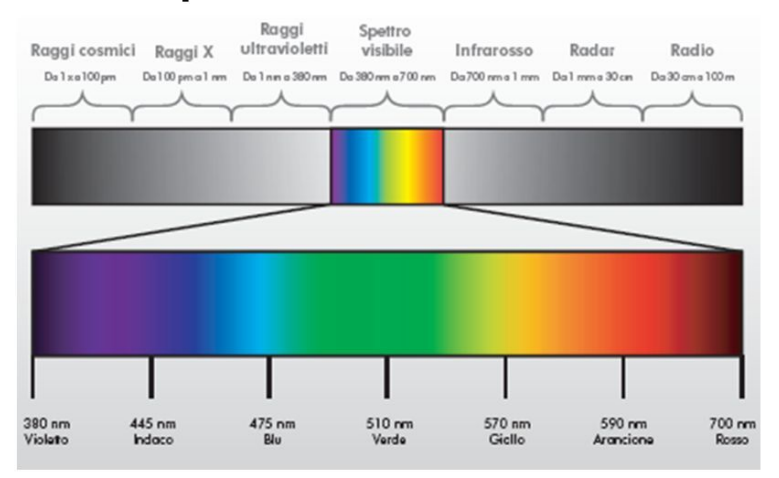

Lunghezze d'onda in nm (nanometri) =  $10<sup>-9</sup>m$ 

### 3. Rappresentare i colori sui dispositivi

Come fare per dire ad un dispositivo di rappresentare un determinato colore?

Considerando che il colore dipende da..

- Dalla **natura fisica della luce** (un'onda, un insieme di particelle)
- Dalla **interazione** della luce con i materiali (riflessione, rifrazione..)
- Dalla **fisiologia dell'occhio umano**
- Dalla componente **percettiva**
- Da come i **dispositivi** sono in grado di leggere e riprodurre il colore

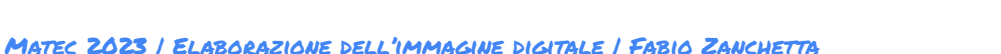

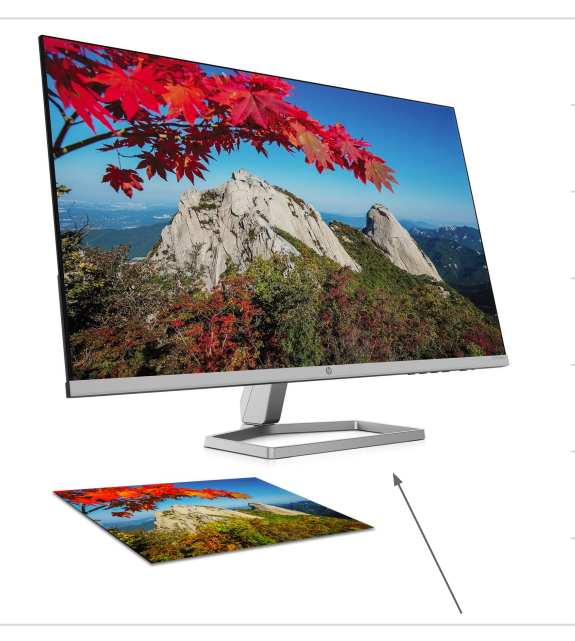

I colori della stampa di quel paesaggio corrispondo a quelli del monitor? Uhm..

## 4. La fisiologia dell'occhio

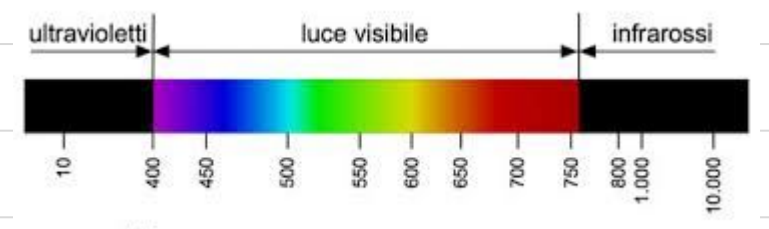

nanometri -

#### **Cosa succede quando una luce bianca (tipo quella del sole, composta da tutte le frequenze insieme) colpisce un oggetto?**

Un oggetto investito dalla luce assorbe alcune lunghezze d'onda ma ne riflette altre, ad esempio quella relativa al rosso (..della mela).

Possiamo assumere che il colore rosso della mela altro non è che il colore (la lunghezza d'onda) che l'oggetto mela riflette e poi investe il nostro occhio (retina -> nervi -> cervello)

L'occhio umano riesce a catturare e interpretare le radiazioni luminose emesse o riflesse di una certa lunghezza d'onda. La *lunghezza d'onda* della luce visibile varia, come già detto, dai 390 ai 700 nanometri (dal viola al rosso).

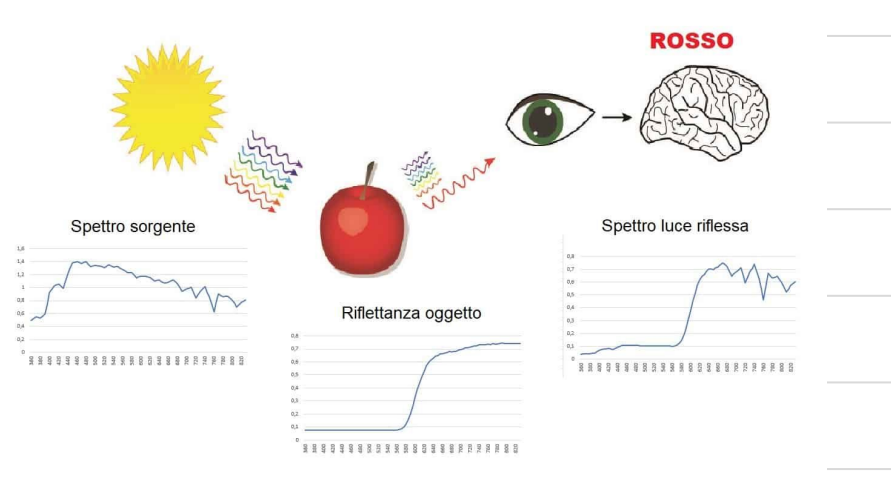

4 b. La fisiologia dell'occhio

Le lunghezze d'onda che eccitano maggiormente i pigmenti sono tre e corrispondono a lunghezze d'onda corte **435 nanometri: corrispondente al blu,** le lunghezze d'onda medie: **546 nm: corrispondono al verde** e alle lunghezze d'onda lunghe: **671nm: rosso**

Sensibili alle variazioni di luminosità sono invece altre cellule denominate **bastoncelli.**

Un oggetto assorbe solo una parte della luce, le frequenze riflesse vanno a colpire la retina, la quale mediante i coni e i bastoncelli si attiva e, in base alla lunghezza d'onda – frequenza, manda un segnale al cervello che elabora il dato percepito come colore.

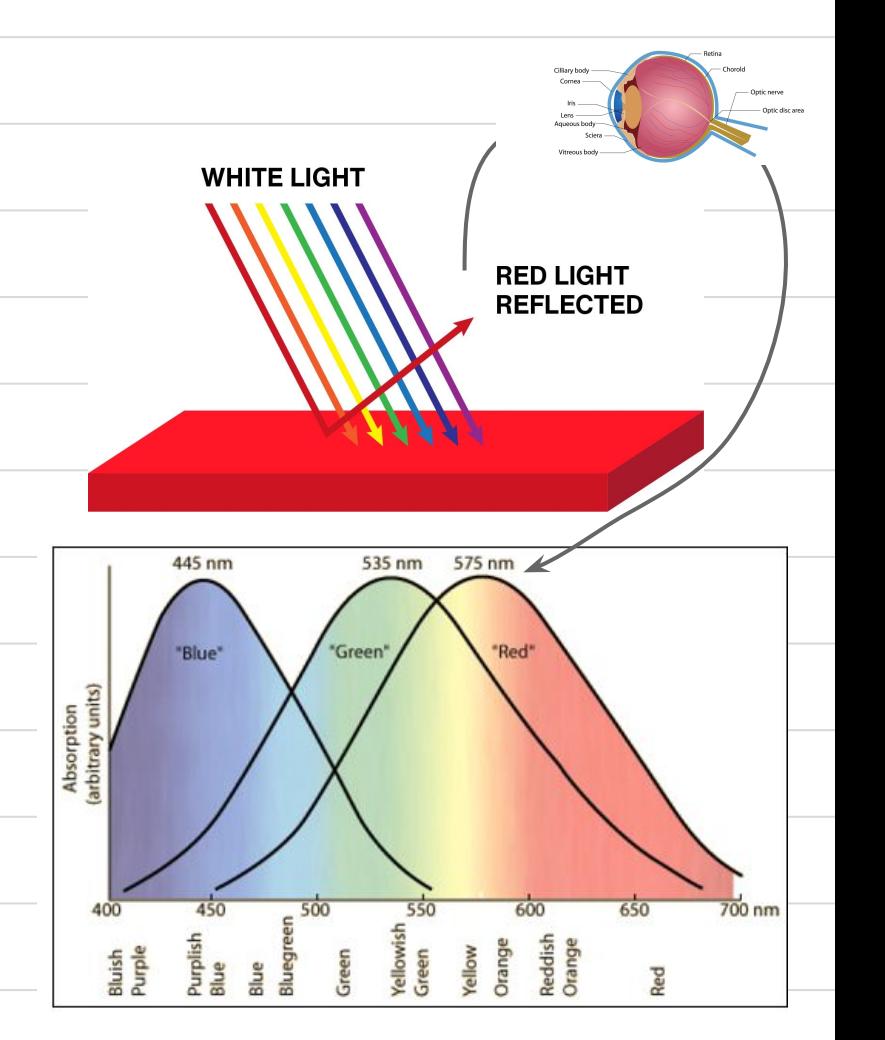

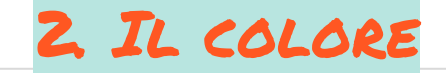

5. rappresentare i colori: modello, spazio e profilo colore

**Problema:** in linea di principio non c'è modo di assicurare che un colore rappresentato in un dispositivo si possa replicare fedelmente in un altro.

**Come rappresentare i colori sui vari dispositivi di output?**

**In che modo? Cosa devo fornire alle periferiche?**

**Come far sì che su dispositivi diversi i colori risultino uguali, cioè come possiamo sapere quali numeri spedire ad una stampante per ottenere un certo colore?**

5. rappresentare i colori: modello, spazio e profilo colore

Se voglio definire un colore in modo inequivocabile devo usare un **sistema di riferimento indipendente dal dispositivo usato** per riprodurre quella tinta.

Questi sono due "modelli" colore

La rappresentazione dei colori riguarda le metodologie per rappresentare e definire i colori nel modo più esatto possibile, mediante tavole di riproduzione, per l'editoria, la pittura, la computer grafica.. Dobbiamo sapere che colori usare, dove trovarli e come chiamarli.

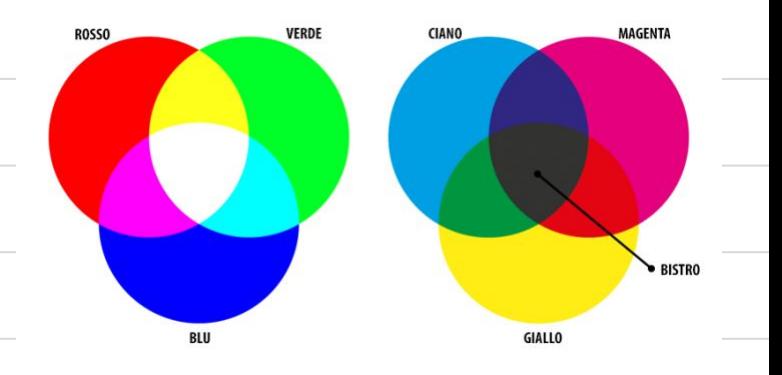

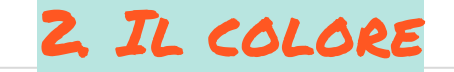

#### $\bigotimes^\sim$ 5. rappresentare i colori: COLORI PRIMARI?

#### **I colori primari?**

Sono i colori a partire dai quali è possibile ottenere tutti gli altri.

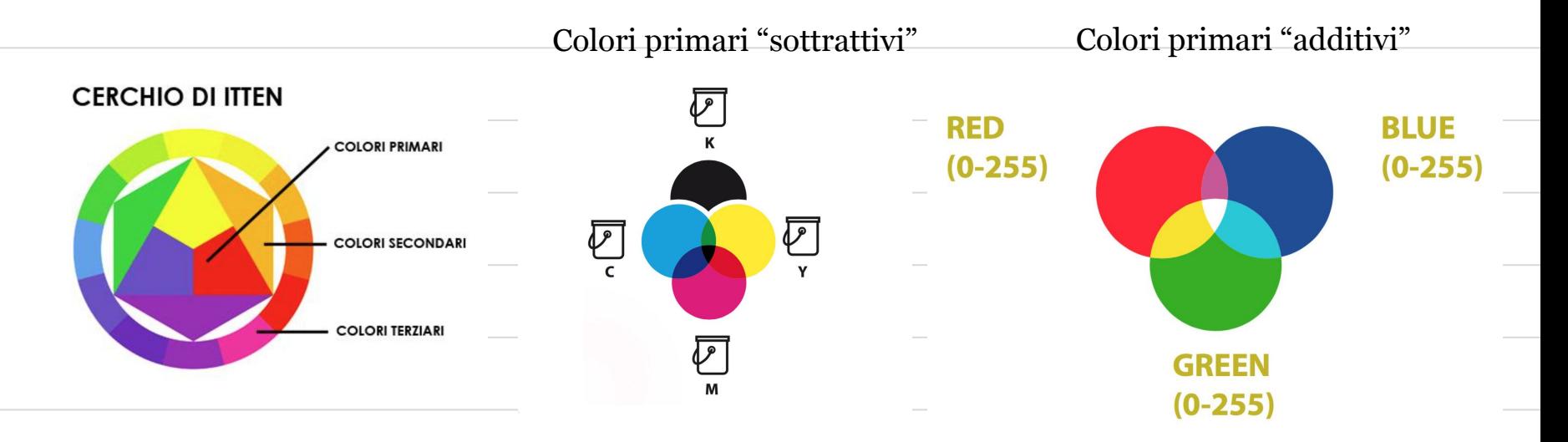

MATEC 2023 / ELABORAZIONE DELL'IMMAGINE DIGITALE / FABIO ZANCHETTA

#### $\mathcal{D}$ 5. rappresentare i colori: modello, spazio e profilo colore

#### **MODELLO COLORE**

Un modello colore descrive in modo astratto come come rappresentare i colori con terne (RGB) o quaterne (CMYK) di **numeri**. Si indica una tinta generica ma non si quale colore otterrò esattamente sui dispositivi di input-output (es: RGB)

#### **SPAZIO COLORE**

Uno spazio colore si basa su una modello di colore ed è l'esatta mappatura dei colori che una periferica è in grado di riprodurre, ovvero una descrizione precisa di un colore e di come dovrebbe essere riprodotto (es: AdobeRGB)

#### **PROFILO COLORE**

Gli **spazi colore** hanno poi bisogno di un **profilo colore, una carta d'identità all'interno di un file ICC,** affinché le informazioni sullo spazio colore vengano comunicate correttamente tra un dispositivo e l'altro. (es AdobeRGB)

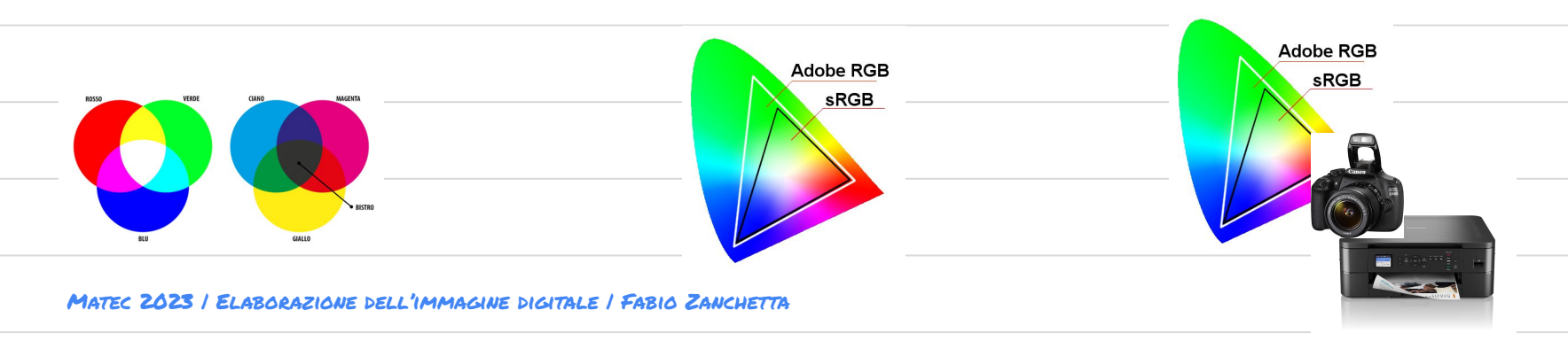

### 5. rappresentare i colori: lo spazio standard cie

#### **Un passo indietro: lo spazio colore standard CIE**

**I colori possono essere percepiti, visualizzati e rappresentati diversamente a seconda delle periferiche utilizzate**.

Per questa ragione la Commissione Internazionale dell'Illuminazione (CIE), a partire dal 1931, ha introdotto degli standard che permettono di definire un colore indipendentemente dalle periferiche utilizzate.

**Gli spazi cromatici CIE 1931 rappresentano il primo collegamento fra la fisica del colore, le lunghezze d'onda delle radiazioni elettromagnetiche e la fisiologia dell'occhio.**

MATEC 2023 / ELABORAZIONE DELL'IMMAGINE DIGITALE / FABIO ZANCHETTA

Nel 1931 la CIE scelse quindi le tre curve rappresentanti le onde elettromagnetiche basate sul **tristimolo** (i colori RGB che iper stimolano la retina) sovrapponendo le quali si può riprodurre qualunque colore percepibile dall'occhio umano medio.

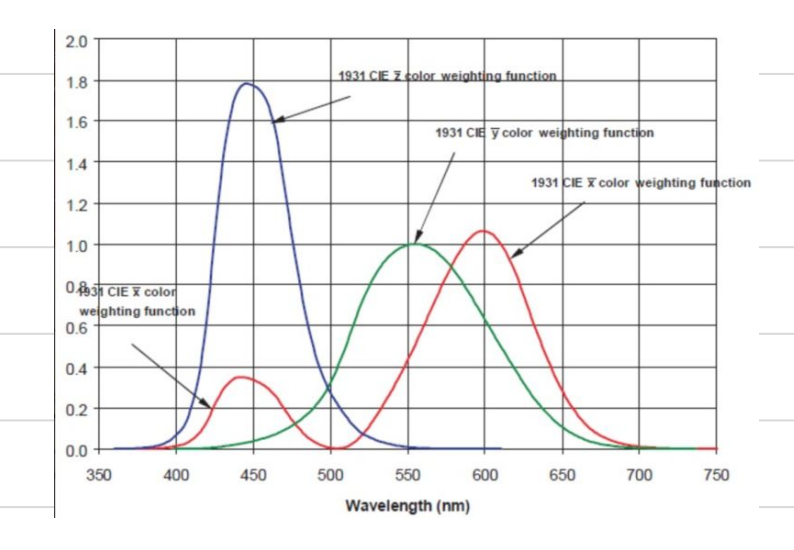

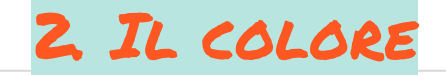

### 5. rappresentare i colori: lo spazio standard cie

**Il modello CIE xyz:** in ogni colore sono presenti in diverse misure i valori del TRISTIMOLO RGB. Questi sono ricavati dalla curva di risposta dell'occhio di un "osservatore standard" (vari test!) sottoposto alla tripletta RGB. Ogni colore del sistema CIE è specificato dalla sua lunghezza d'onda e dai tre valori tristimolo definiti da X (rosso), Y (verde) e Z (blu).

Per visualizzare un colore CIE, si rappresenta un grafico dove vengono riportati i parametri **X** rosso sulle ordinate e **Y** verde sulle ascisse e l'asse **Z** permette di inserire il fattore luminanza e quindi tutti i colori dal bianco al nero ma non viene rappresentato a grafico bidimensionale.

#### **I tre colori puri sono quindi Z, Y e Z.**

X corrisponde un rosso violaceo ipersaturo

Y e Z corrispondono a tinte ipersature con lunghezza d'onda dominante rispettivamente di 520 e 477 nanometri.

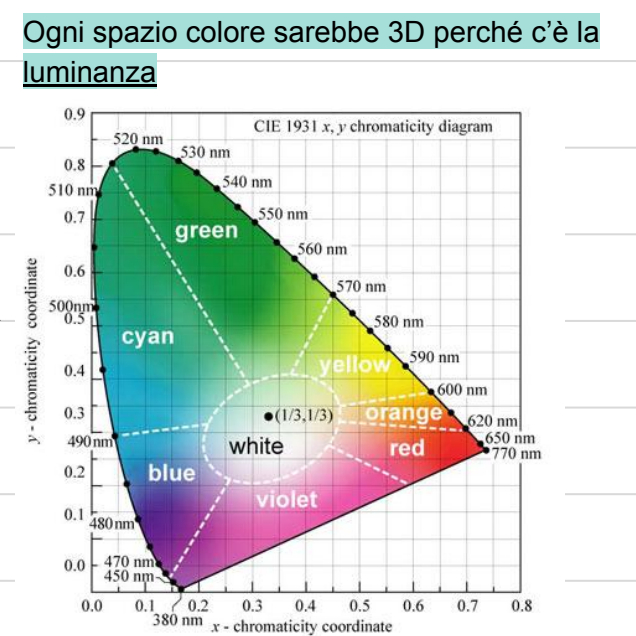

Questo è il diagramma CIE ed è stato elaborato a partire dalla curva di risposte allo stimolo della slide precedente e rappresenta "tutti" i colori teoricamente visibili da un occhio

### 5. rappresentare i colori: lo spazio standard cie

#### **Diagramma CIE 1931**

- Al centro del diagramma CIE è presente l'Illuminante CIE, assunto come riferimento e corrispondente alla radiazione emessa da una superficie bianca illuminata da luce diurna media.
- Lungo il perimetro curvo della campana si trovano tutte le tinte spettrali alla loro massima saturazione.
- Nella parte alta del diagramma ci sono le famiglie dei verdi; in basso a sinistra i blu, in basso a destra i rossi

Lo spazio CIE 1931 non si cura minimamente della rappresentazione del colore per uno specifico media. E' un modello astratto che mostra tutti i colori visibili dall'occhio umano

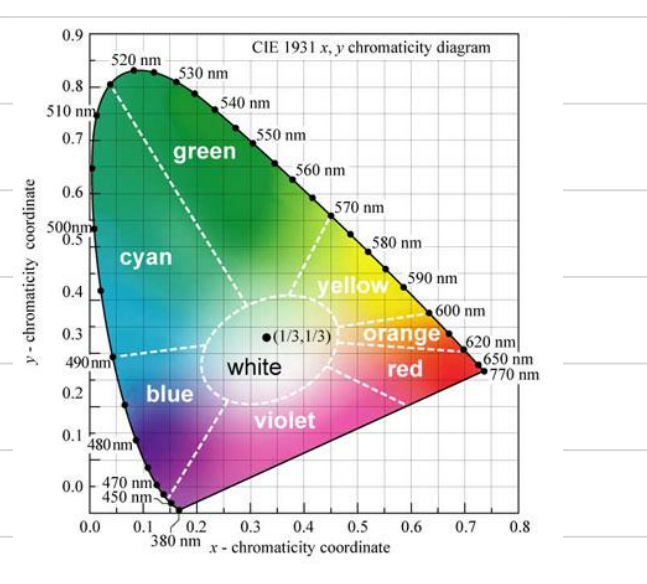

### 5. rappresentare i colori: lo spazio standard cieLAB

#### **Modello CIELAB, un miglioramento del CIE xyz**

Lo spazio di colore L\*a\*b\* è stato definito nel 1976 dalla CIE per migliorare il sistema xy e risolvere le distanze uguali sul diagramma di cromaticità xy che non corrispondevano alle differenze di colore percepite come uguali. In questo spazio di colore, L\* indica la luminosità, mentre a\* e b\* si riferiscono alle coordinate di cromaticità.

L'**asse L\* verticale** ha valori che vanno da 0 (Nero) a 100 (Bianco)

L'**asse a\*** ha valori da -128 (Verde) a +127 (Magenta)

L'**asse b\*** ha valori da -128 (Ciano) a +127 (Giallo)

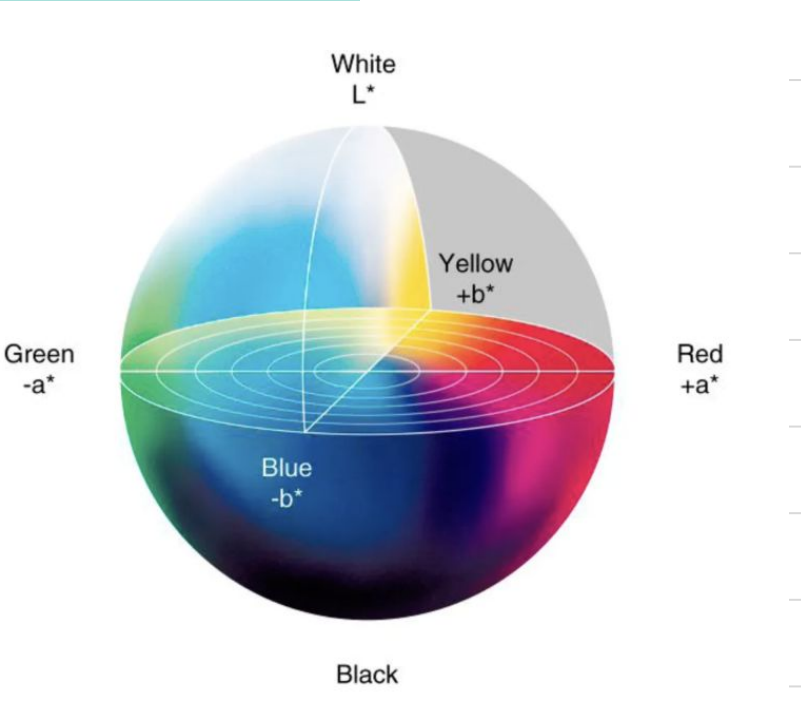

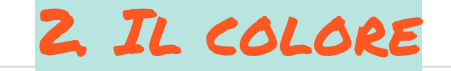

5. rappresentare i colori: I MODELLI RGB e CMYK

**RGB**: modello colore con sintesi additiva per i dispositivi di output digitali, schermi..

**CMYK**: modello di colore con sintesi sottrattiva per stampanti

**STAMPA** 

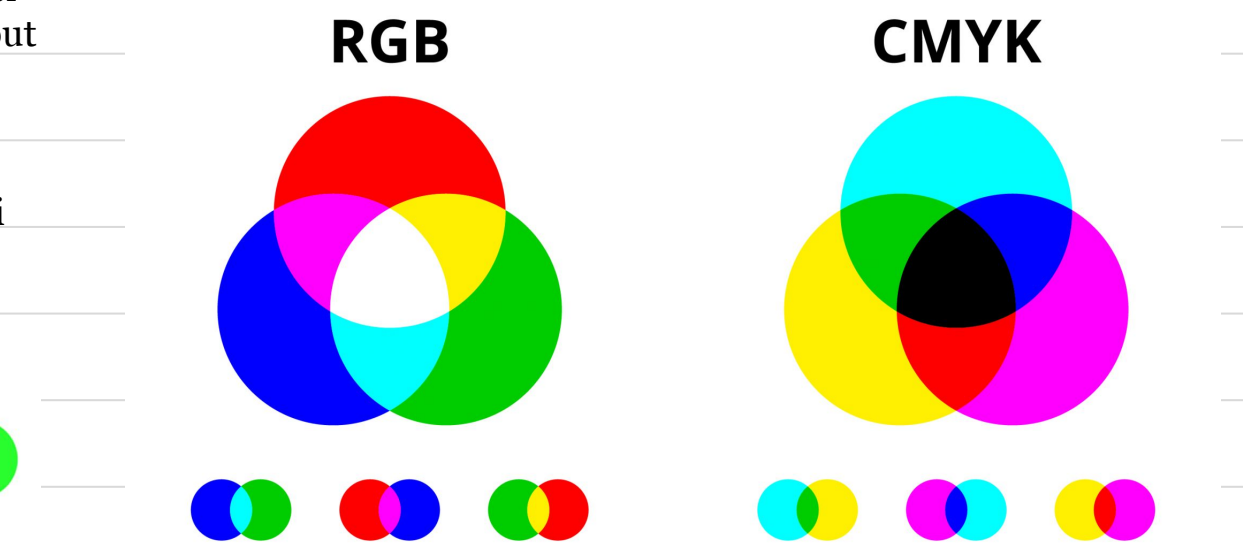

**VIDEO** 

# 5. rappresentare i colori: I MODELLI RGB e CMYK

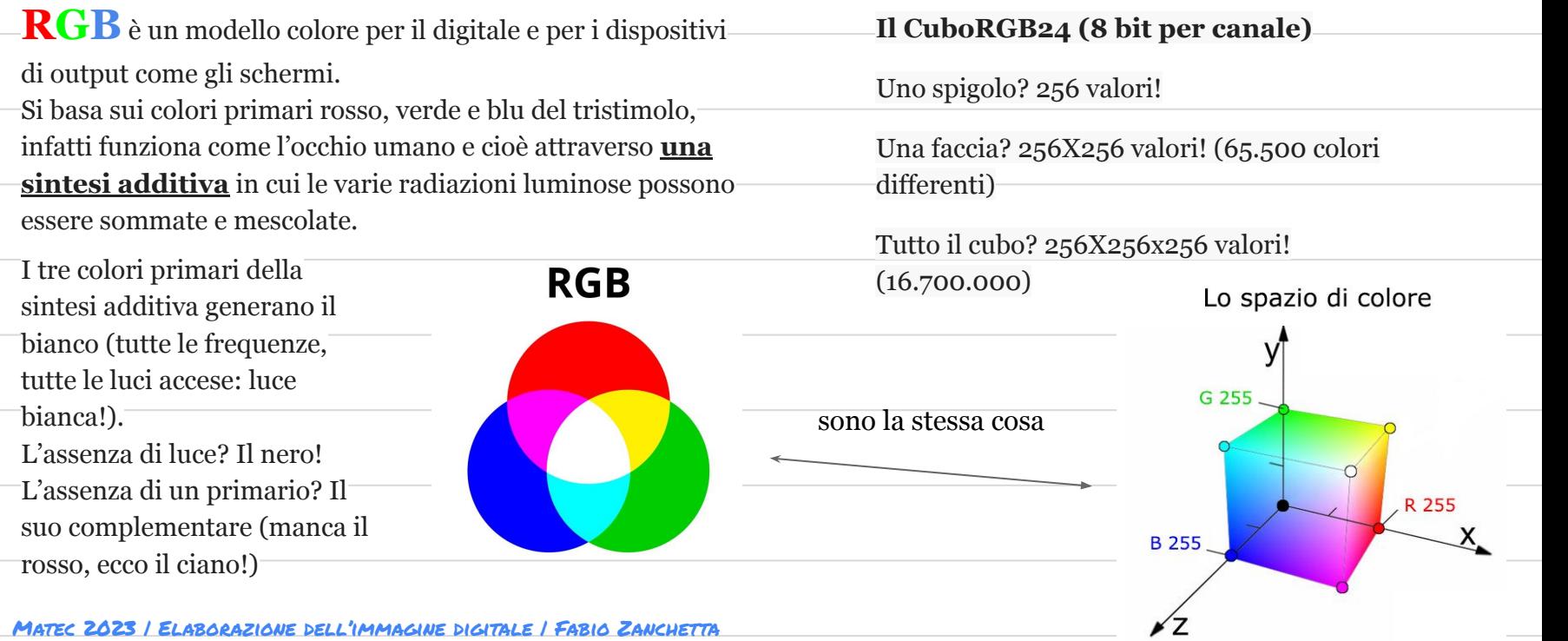

### 5. rappresentare i colori: I MODELLI RGB e CMYK

**CMYK Ciano, Magenta, Giallo e nero è il modello di colore complementare a RGB La sintesi sottrattiva si basa sullo studio di quello che avviene quando la luce viene riflessa da una superficie.**

Come si comporta un oggetto con la luce che assorbe e riflette? Quello che fa l'oggetto è quello che ci serve per rappresentarla nei sistemi digitali.

In pratica.. per visualizzare un certo colore, di quali "pigmenti assorbenti" abbiamo bisogno?

Mescolando pigmenti di colore differenti cosa sottraggo alla luce? E' il problema di fondo della pittura e della stampa ad inchiostro!

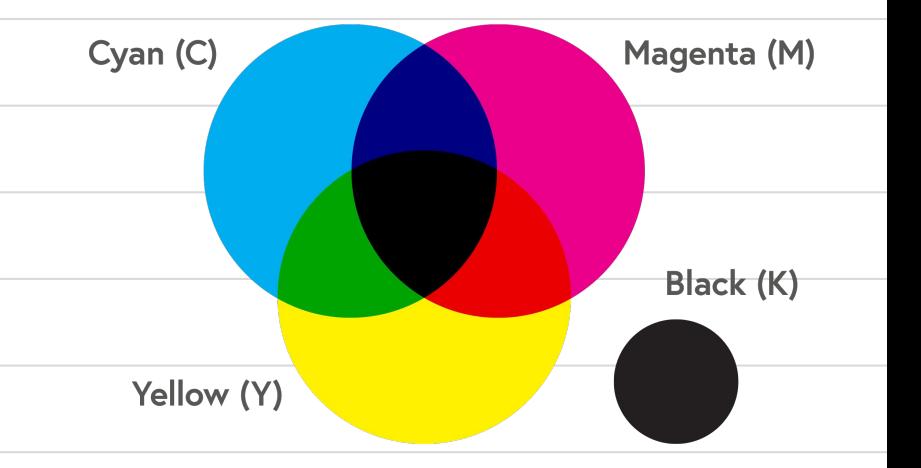

#### **Esempi:**

*- Il ciano sottrae (assorbe) le frequenze di rosso che non vengono riflesse. Più c'è ciano, meno c'è rosso! - Mescolando il Ciano e il Magenta vedremo il colore blu che entrambi riflettono.*

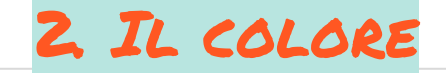

### 5. rappresentare i colori: I MODELLI RGB e CMYK

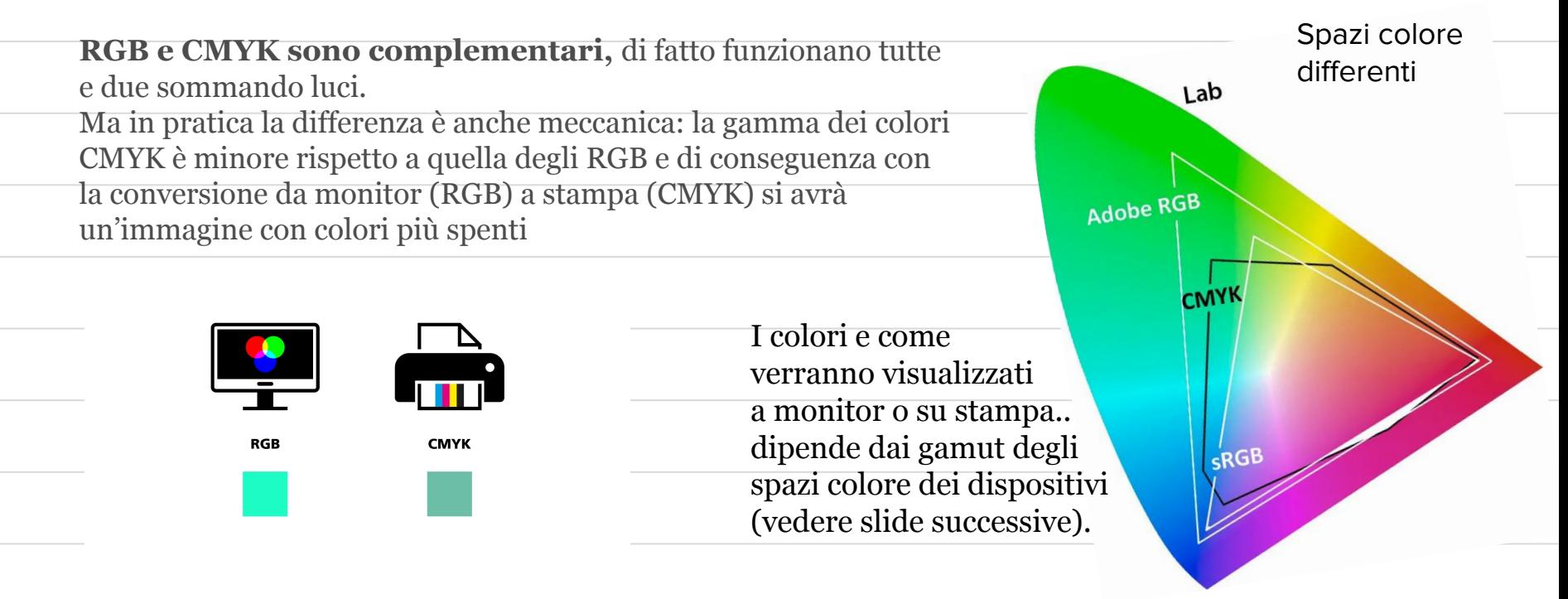

### 5. rappresentare i colori: gli SPAZI COLORE e il Gamut

Il **gamut** o gamma cromatica è la gamma dei colori che un dispositivo è in grado di produrre, riprodurre o catturare. Con gamut di un modello di colore si intende l'insieme di tutti i colori descrivibili da quel particolare modello di colore.. ed è di fatto un sottoinsieme dei colori del visibile!

Le gamme cromatiche RGB sono visibili come triangoli, quelle periferiche di stampa come rettangoli inscritti sul diagramma di cromaticità CIE che mostra tutti i colori del visibile.

Nell'immagine sono visibili GAMUT di spazi di colore utilizzati da molti dispositivi (perché standard)

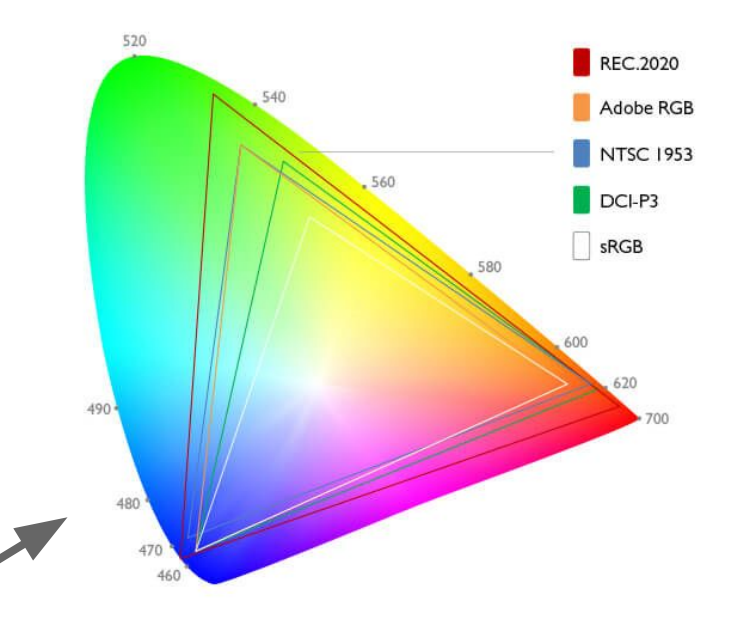

### 5. rappresentare i colori: gli SPAZI COLORE

#### **Lo Spazio Colore**

**Una modello di colore (RGB, CMYK, YUV) descrive astrattamente il modo in cui i colori possono essere rappresentati attraverso terne o quaterne di numeri (es RGB: 255,0,0 per un rosso saturo). 255,0,0 su un monitor sarà diverso da un display di un cellulare..**

Questi numeri indicano che valori servono per riferire al dispositivo "quanto accendere" le tre luci rgb dello schermo che sintetizzano il colore di un pixel. Ma ogni dispositivo mostrerà un rosso saturo diverso! E ancora peggio, nella conversione a CMYK per la stampa

L'unico problema è che non sappiamo come uscirà fuori realmente quel colore

<sub>♪</sub>di conversione basata sui valori x,y,z <sub>Fabio</sub> zanchetta Uno **spazio colore** è la mappatura dei colori che una periferica è in grado di riprodurre, una descrizione precisa di un colore e di come dovrebbe essere riprodotto. Lo spazio colore contiene le terne RGB e specifica una **funzione di conversione** o una **tabella**

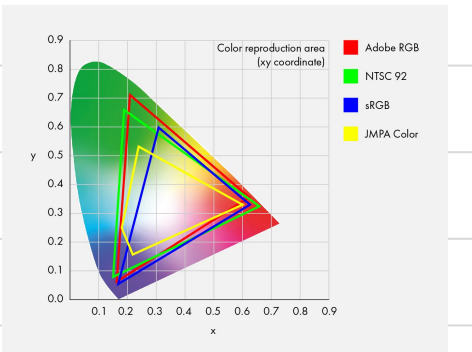

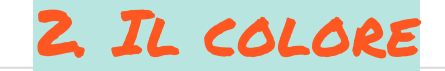

#### $\mathcal{D}^n$ 7. rappresentare i colori: gli SPAZI COLORE

#### **Spazi Colore**

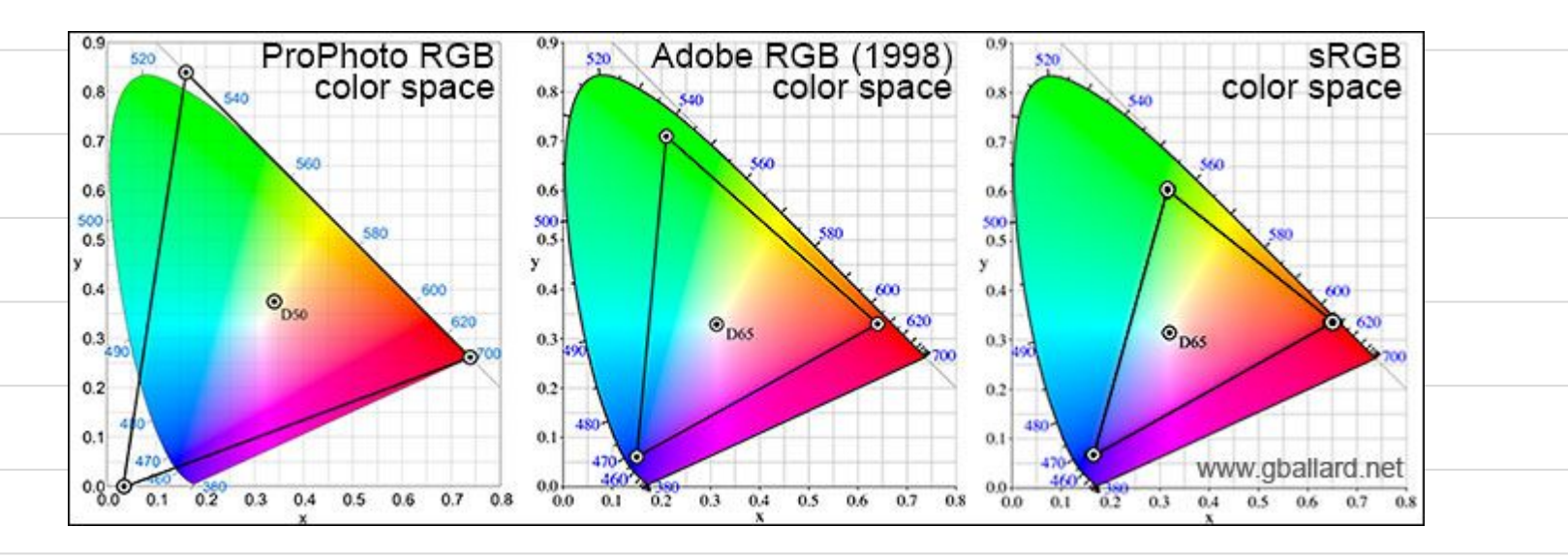

### 8. rappresentare i colori: gli SPAZI COLORE

#### **sRGB**

E' uno spazio standard riconosciuto da tutti i dispositivi, il più usato per il web.

sRGB ha un gamut poco esteso e può rappresentare solo un terzo dei colori percepibili dall'occhio umano, copre quindi il 33% circa dello spazio CIE ( In particolare i colori altamente intensi non sono visibili) ma per questo motivo se lavoriamo in sRGB siamo sicuri che i colori non varieranno da dispositivo a dispositivo.

I colori dello spazio CIE che sono fuori dal gamut sRGB sono colori che possiamo vedere ma che non possono essere rappresentati all'interno dello spazio colore sRGB, sono "fuori gamma".

#### **Da usare per il web (e per la stampa casalinga)**

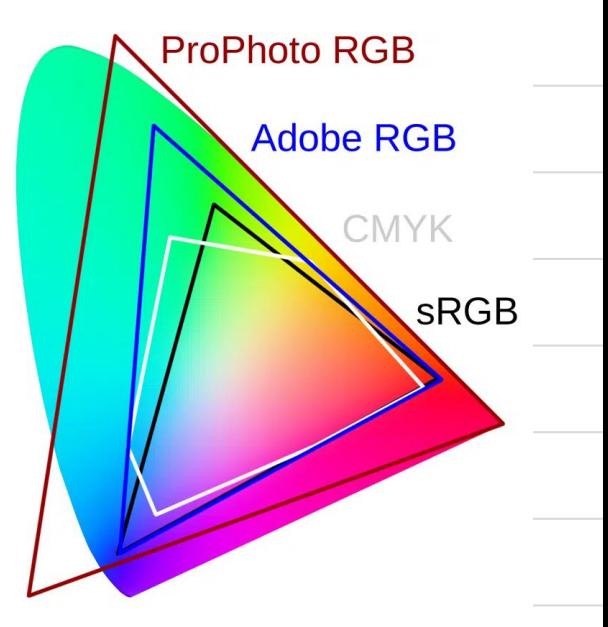

### 9. rappresentare i colori: gli SPAZI COLORE

#### **AdobeRGB**

AdobeRGB ha un gamut ampio, ottimo per l'elaborazione delle fotografie, fu introdotto da Adobe Systems nel 1998 e copre quasi integralmente i colori CMYK utilizzati per applicazioni professionali grafiche e per la stampa.

Il rischio di AdobeRGB è che nel digital-web, molti browser visualizzano solo la gamma sRGB, infatti AdobeRGB ha una gamma cromatica approssimativamente del 50% maggiore rispetto allo spazio colore sRGB. Ciò significa che, sebbene sia possibile rappresentare una vasta gamma di colori con lo spazio colore sRGB, alcuni colori che possono essere rappresentati nell'AdobeRGB non possono essere visualizzati nello spazio colore sRGB.

#### **Da usare per il ritocco immagini e la stampa**

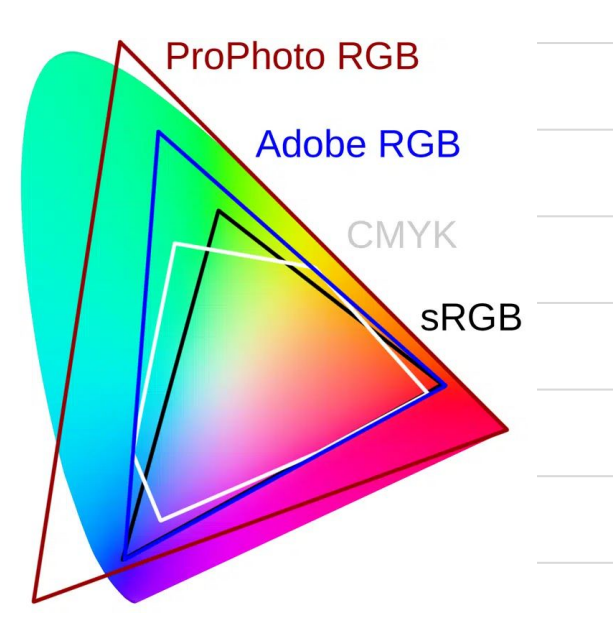

### 10. rappresentare i colori: gli SPAZI COLORE

#### **ProPhotoRGB**

ProPhotoRGB ha un gamut molto esteso, sviluppato da Kodak e utilizzato principalmente nell'industria della fotografia professionale. ProPhotoRGB può rappresentare una buona paerte (e addirittura di più!) dello spazio colore visibile dall'occhio umano. La gamma cromatica di ProPhotoRGB è di circa il 50% maggiore rispetto all'AdobeRGB.

Poiché lo spazio colore ProPhotoRGB è così ampio, potrebbe non essere adatto per tutte le applicazioni. Ad esempio, alcuni monitor e stampanti potrebbero non essere in grado di visualizzare l'intera gamma di colori di ProPhotoRGB, il che significa che alcune informazioni cromatiche potrebbero essere perse o modificate durante la conversione in altri spazi colore.

#### **Da usare per il ritocco immagini e la stampa alta qualità**

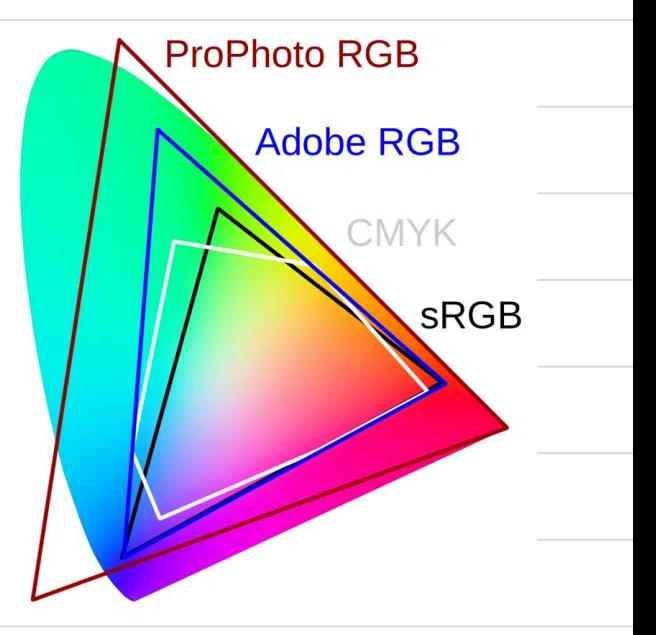

### 11. rappresentare i colori: gli SPAZI COLORE

#### **CMYK Fogra 29,31,52 (e pantone)**

È facile però rendersi conto che non tutti gli inchiostri sono uguali, che esistono dei limiti fisici e soprattutto c'è l'esigenza che almeno alcuni colori siano rappresentabili in modo accurato dalla maggior parte dei sistemi di stampa. Ad esempio c'è una serie di colori chiamati PANTONE® che sono un riferimento per l'industria: è importante che essi siano rappresentati in modo accurato indipendentemente che si stampino su carta o su altri materiali.

Per questo motivo sono presenti degli standard di stampa, che chiamiamo **profili colore**, che "assicurano" la rappresentazione solo di un sottoinsieme dello standard CIE 1931. Ad esempio nelle tipografie sono molto noti il FOGRA27 (carta opaca) e il FOGRA39 (carta lucida) ora sostituito in molti casi dal FOGRA52 e 53.

**Sempre parlare con la stampatore per capire quale profilo incorporare!**

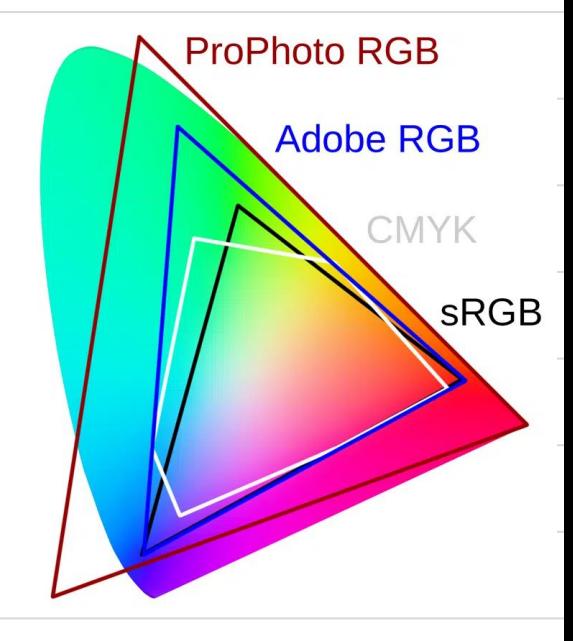

### 12. rappresentare i colori: tabelle di conversione

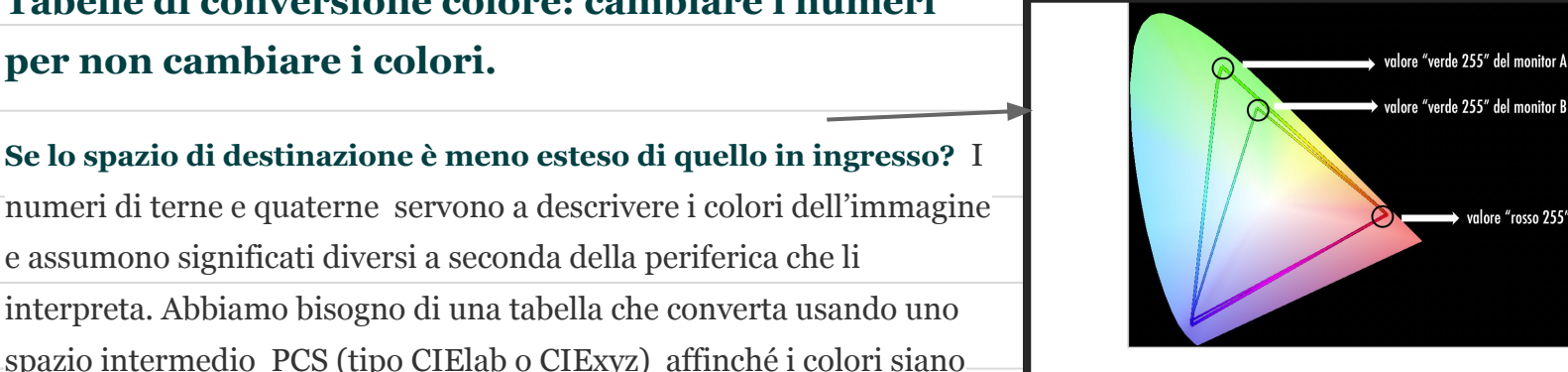

**Tabelle di conversione colore: cambiare i numeri per non cambiare i colori.**

numeri di terne e quaterne servono a descrivere i colori dell'immagine e assumono significati diversi a seconda della periferica che li interpreta. Abbiamo bisogno di una tabella che converta usando uno spazio intermedio PCS (tipo CIElab o CIExyz) affinché i colori siano rappresentati allo stesso modo su periferiche differenti.

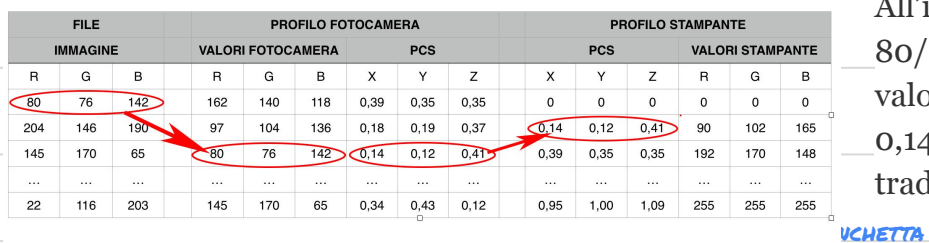

All'interno del profilo fotocamera la terna di valori RGB 80/76/142 che magari usa AdobeRGB troverà corrispondenza in valori colorimetrici assoluti del PCS. In questo caso 0,14/0,12/0,41 e poi nei valori della stampante (che poi verranno tradotti in CMYK)

 $\bullet$  valore "rosso 255"

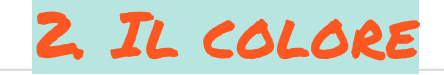

### 12b. rappresentare i colori: tabelle di conversione

#### **Come funziona la tabella di conversione?**

Lavoro in AdobeRGB e voglio stampare? Il sistema di gestione del colore traduce le triadi RGB in valori dello spazio intermedio di riferimento CIExyz o CIELAB e successivamente nello spazio CMYK. **Se un colore del CMYK è coperto allora verrà stampato uguale, in caso contrario la gestione del colore cercherà il colore più simile andando a scrivere la quaterna corrispondente al valore xy della triade RGB.**

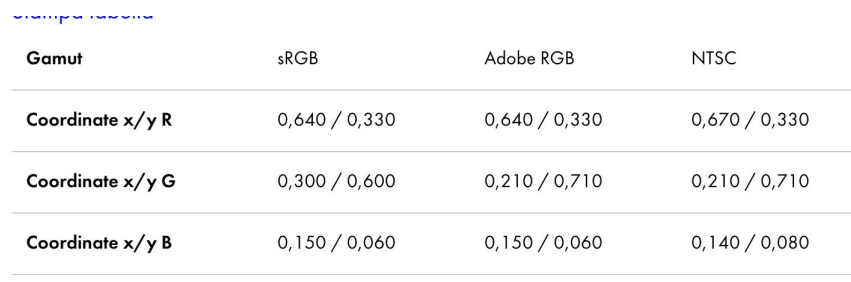

Coordinate sRGB, AdobeRGB e NTSC descritte in un diagramma secondo lo standard specificato da CIE

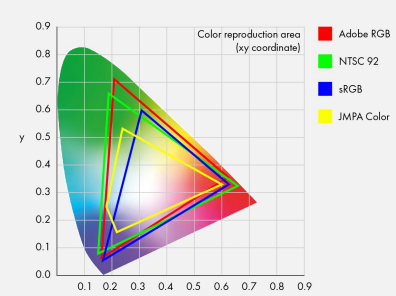

Se su Photoshop usiamo AdobeRGB 0,255,0 che è al di fuori del Gamut ottenibile con il profilo colore Fogra51 (i verdi accesi non li ha), cosa succede in stampa?

Che non sarà possibile stamparlo, se non convertendolo in qualcosa d'altro, magari molto simile, ma mai uguale a quanto visibile e dichiarato a monitor!

Matec 2023 | Elaborazione dell'immagine digitale | Fabio Zanchetta

13. profili colore

Ma chi si occupa fisicamente di convertire i valori? Di memorizzare i dati degli spazi di colore e di passarli ai dispositivi affinché vengano stampati/visualizzati come devono essere stampati/visualizzati?

Le risposte a questi problemi sono fornite dalla "gestione digitale del colore". Questa tecnologia utilizza i cosiddetti "**profili**" che consentono di eliminare l'ambiguità dai numeri RGB e CMYK, assegnando a tali numeri un preciso (non approssimato) "significato di colore" (cioè un rosso 230, 10,10 sarà un rosso lucido, forte, pieno..).

La gestione del colore, disciplina che tra le altre cose comprende la conversione del colore, è basata su una sorta di catena, le cui maglie sono i profili ICC delle periferiche coinvolte nel flusso di lavoro.

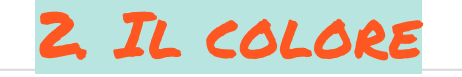

### 13b. I Profili Colore

**Il profilo colore** è la carta d'identità sotto forma di file ICC associata ad una periferica o una descrizione<sup>-</sup> software allegata al vostro file di stampa che viene letto da un software di gestione del colore che trasformerà i colori usati dal file in colori riproducibili dalla stampante di destinazione. Avviene cioè una *conversione che modifica i valori numerici dei colori* perché rientrino nella gamma del dispositivo e, allo stesso tempo, si mantengano il più possibile fedeli all'originale.. Se tutte le periferiche che lo gestiscono hanno lo stesso profilo allora il file grafico si manterrà uguale per tutto il suo percorso. Senza variare le sue caratteristiche cromatiche. Cosa vuol dire? Che se si usa una corretta gestione del colore, includendo i profili all'interno del file, lo stampatore sarà in grado di stampare il lavoro come lo ha voluto il grafico.

- In sintesi lo **spazio colore** è la definizione matematica dei colori (o mappa dei colori) che un dispositivo (screen o stampa) può visualizzare o riprodurre
- **profilo colore** è il file che contiene le informazioni sul modo in cui un dispositivo gestisce i colori. Il profilo colore è utilizzato per convertire un'immagine da un determinato spazio colore a un altro spazio colore, assicurandosi che i colori vengano visualizzati in modo accurato e coerente su tutti i dispositivi di visualizzazione o di stampa.

# 14. Gestione del colore in Photoshop

#### **Quali sono quindi le corrette impostazioni colore in Photoshop?**

*Modifica -> Impostazioni colore:* vanno sempre mantenuti i profili incorporati nei file (sennò perdiamo le informazioni sui colori)!

Se i profili non corrispondano a quelli di default o non siano presenti, Photoshop deve chiederci cosa vogliamo fare e in quel caso saremo noi a incorporare un profilo standard come prestampa Europa3 che utilizza AdobeRGB e FOGRA39

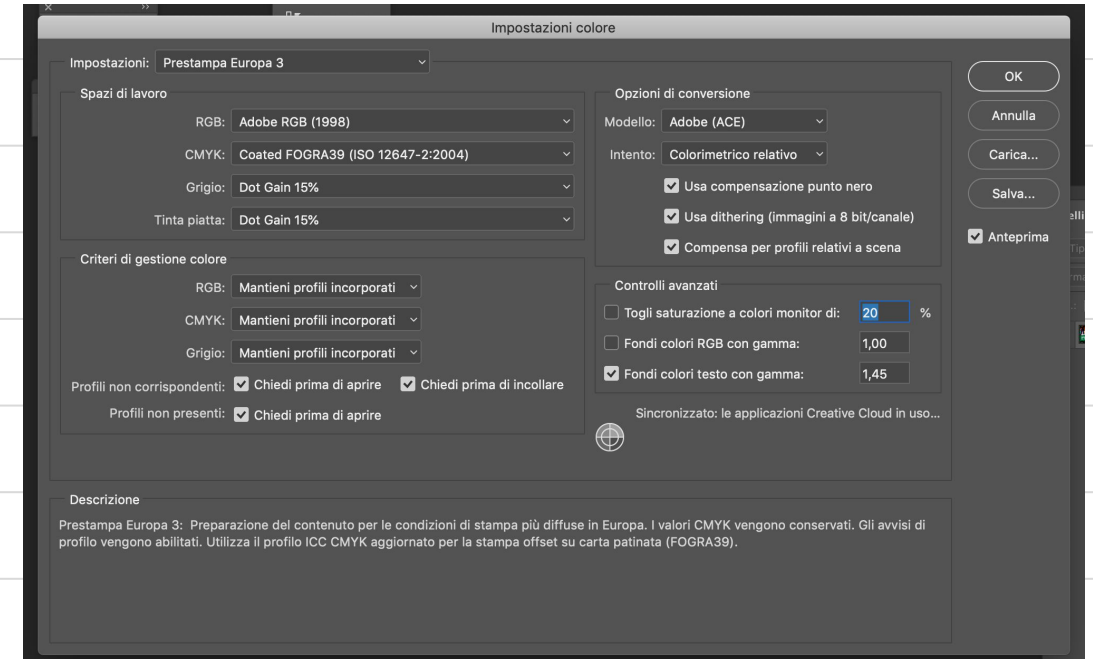

### 15. spazi e profili colore su Photoshop

**È importante che ogni immagine o file grafico venga salvato con il suo profilo incorporato.** Il motivo è semplice: in assenza di un profilo incorporato, quando viene aperto il file assume il profilo impostato nelle preferenze colore del programma che lo gestisce. Se non è uguale a quello impostato nel programma con cui il file è stato realizzato sarà il sistema operativo a fornirne uno.

Nell'immagine *file -> esporta c*i chiede se convertire in sRGB (quindi per web) e se incorporare il profilo (si, sempre!).

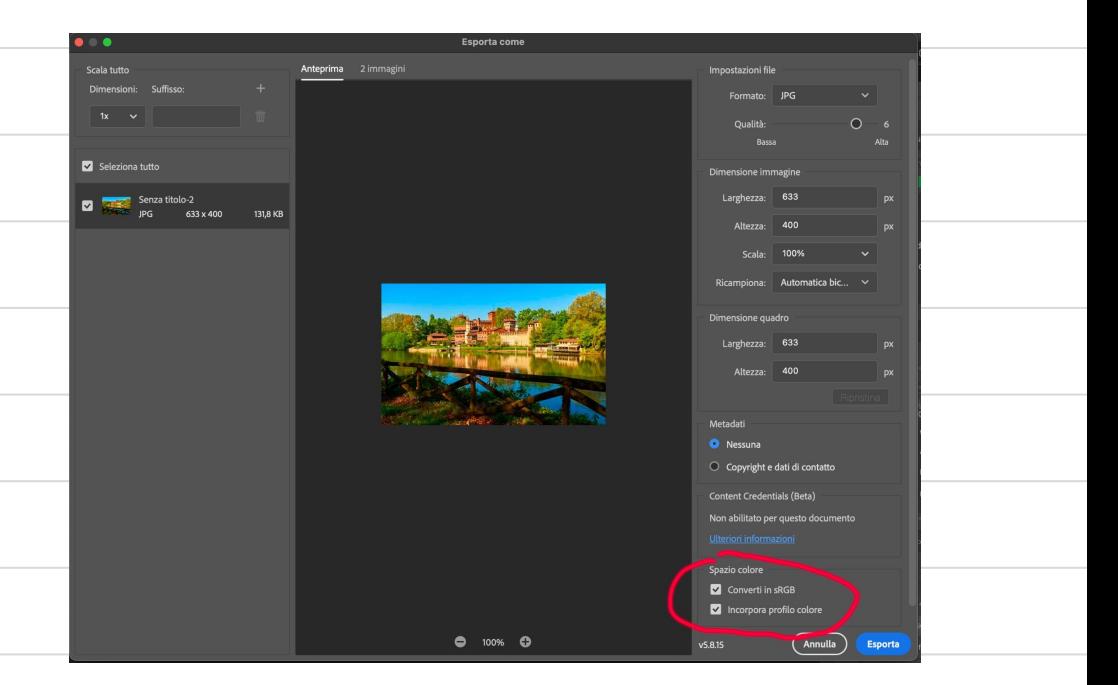

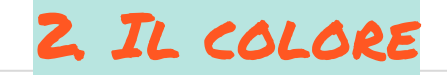

# 16. gestione colore in photoshop

**La conversione è una vera e propria traduzione da un profilo all'altro (quindi cambiano i numeri della tabella!)**. Se ho una immagine sRGB e devo convertirla in Fogra27, devo necessariamente prendere i singoli pixel dell'immagine e ri-codificarli in base al nuovo standard. Questo consente di rimappare i colori dal vecchio profilo colore al nuovo alterando effettivamente l'immagine.

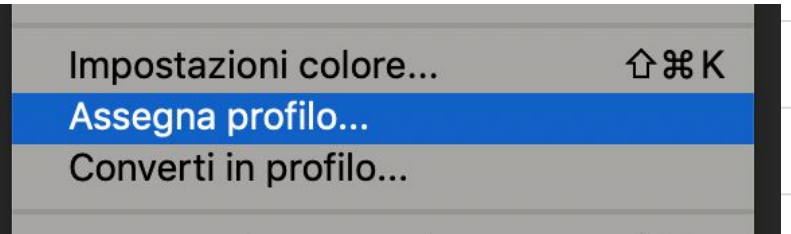

#### *modifica -> assegna o converti profilo*

**L'assegnazione di un profilo** manterrà semplicemente gli stessi valori, consentendo loro di passare attraverso il filtro di un profilo colore diverso, esattamente come fa il browser web, in pratica vuol dire che a quei numeri di una immagine voglio fare corrispondere un ben determinato profilo che prima non c'era o era diverso. Se non cambio i numeri vuol dire che cambieranno i colori e pertanto se il profilo è diverso da quello di visualizzazione assisterò ad una modifica cromatica a monitor

È possibile che un file JPEG sia orfano del profilo colore? Sì, e in tal caso sapendo di quale profilo si tratta è meglio associarlo.

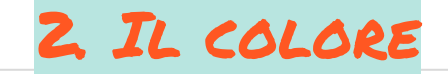

# 16. STAMPARE Un'immagine

#### **Devo fare una stampa offset (metodo di stampa classico) di una locandina in alta qualità, in pratica?**

Non tutti i colori che vediamo nella realtà o sul nostro schermo possono essere stampati. Questo è un fatto che abbiamo appurato.

Poiché ogni stampante riproduce in modo diverso i medesimi valori numerici dei colori.. usiamo bene profili colore. Quali passaggi?

- 1. Acquisisco immagine in raw (il raw non ha profili colore!)
- 2. Lavoro in AdobeRGB
- 3. Converto in CMYK
- 4. Creo un esecutivo (formato tiff ad esempio) con profilo colore ICC associato
- 5. Chiedo di fare una prova di stampa

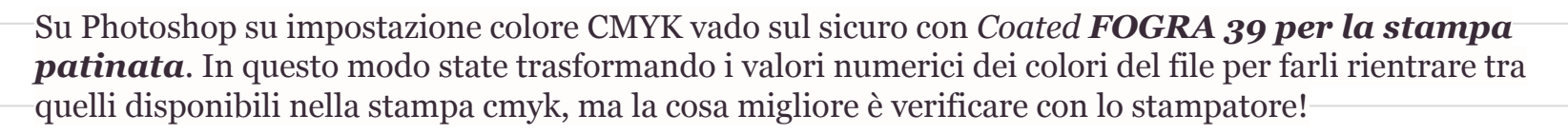

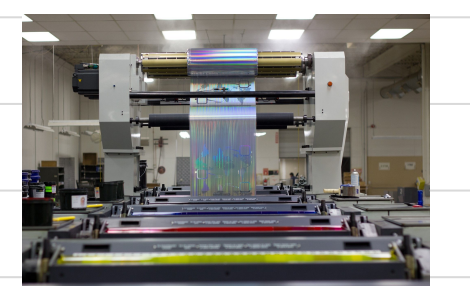

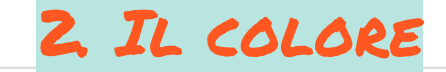

# 17. elaborare un'immagine per il web

**Devo elaborare un'immagine per un piano editorial social. Che faccio dal punto di vista del colore?**

- 1. Acquisisco un'immagine (ad esempio da stock, o fotografia)
- 2. Elaboro l'immagine in AdobeRGB
- 3. Converto in sRGB
- 4. Pubblico l'immagine con il profilo colore incorporato

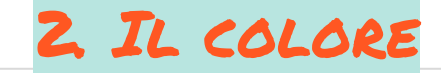

### 17. elaborare un'immagine per il web

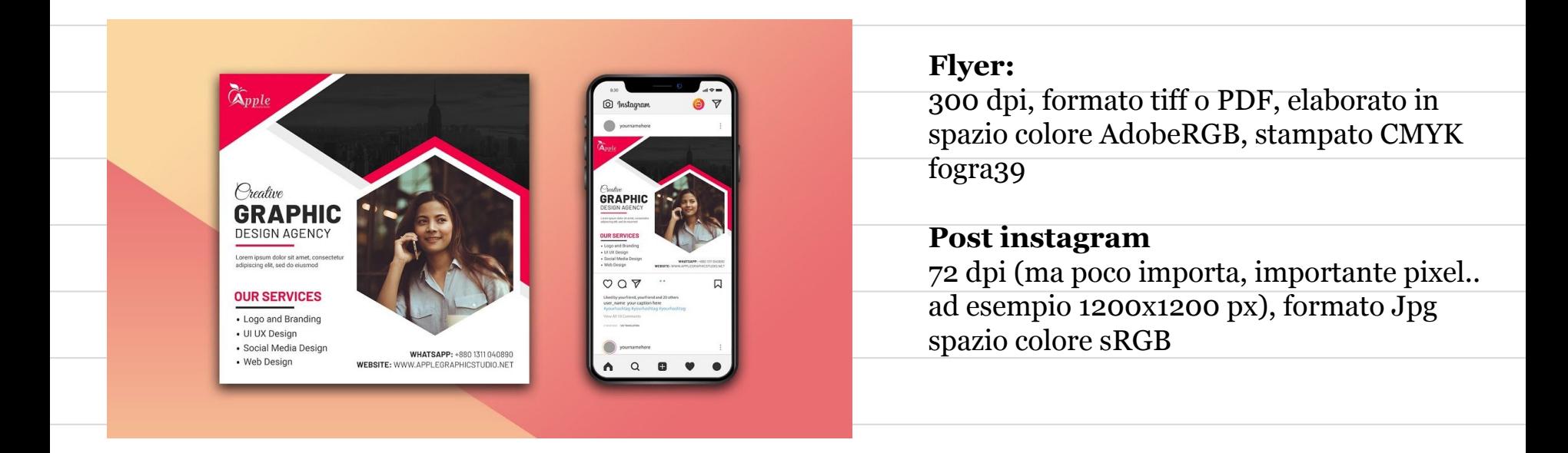

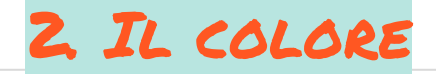

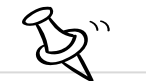

# 18. i canali su Photoshop

#### **Canali di Photoshop**

**Su Photoshop cosa vediamo?**

ll colore del pixel dell'immagine è la risultante di una sovrapposizione dei tre canali RGB.

**Ogni canale è quindi una porzione di memoria che fornisce un valore di luminosità. La somma dei tre valori definisce come detto il colore risultante che spiega al monitor quanto accendere le lucine RGB!**

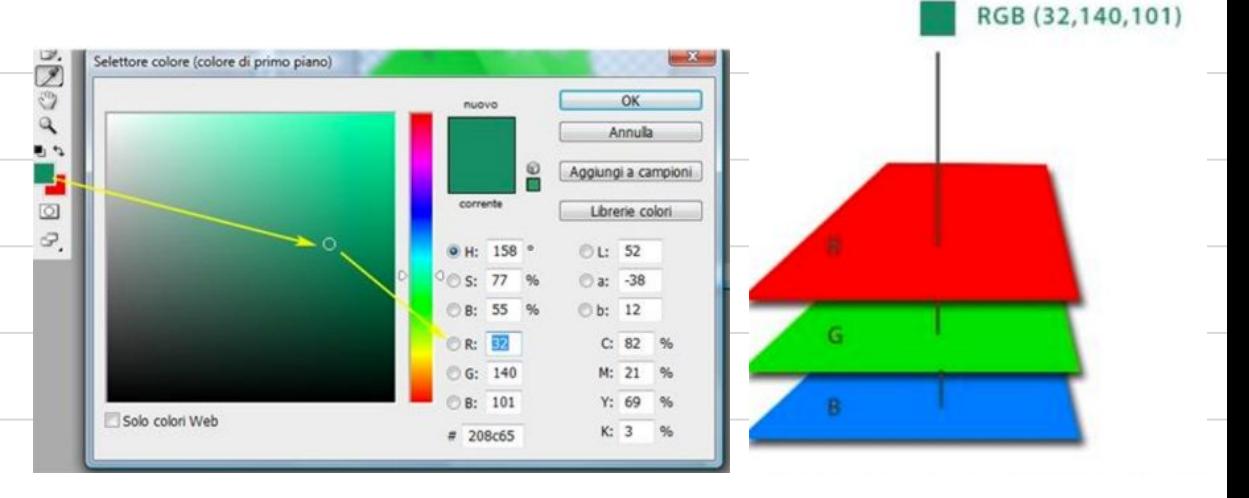

Ogni canale contiene quindi informazioni solo su un colore primario. Quindi ogni canale contiene informazioni per 256 valori di intensità luminosa. **Quante combinazioni possiamo ottenere con tre canali di 256 valori? Ben 16.777.000 (teorici)**

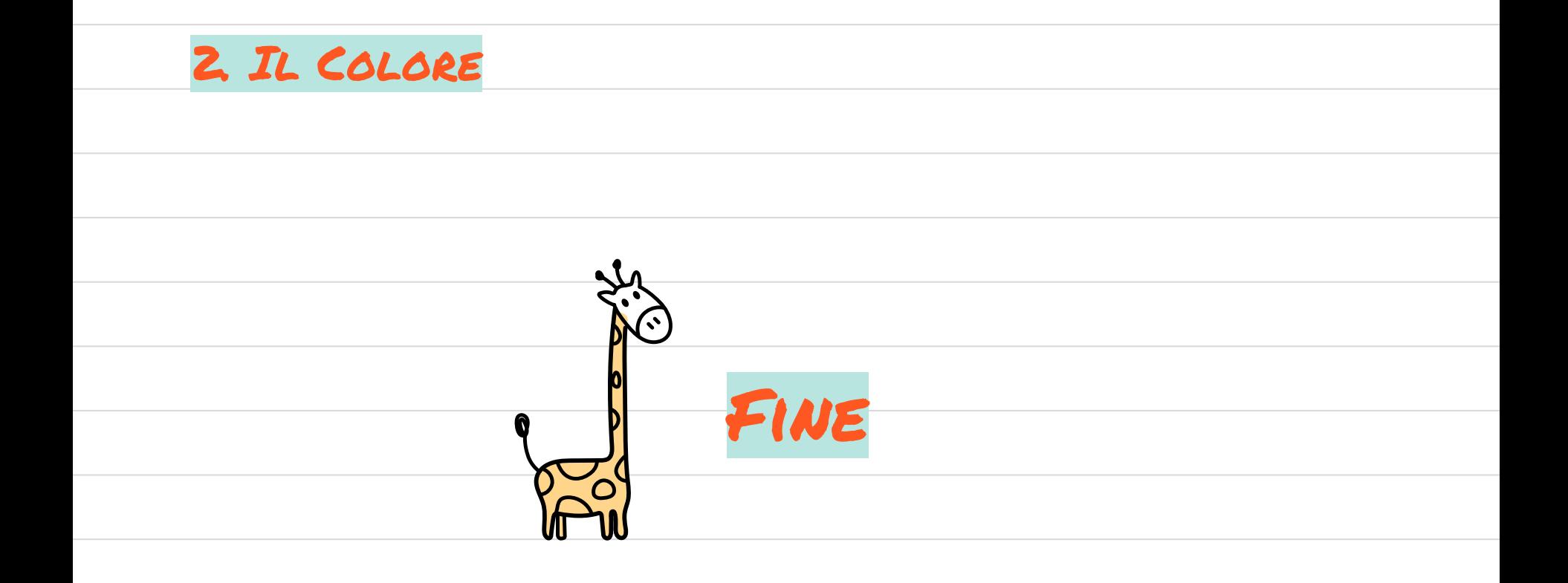

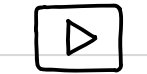